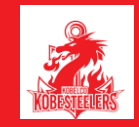

## **Androidアプリのエラーメッセージ対応について**

**一部の端末でウォーク機能を利用する際に以下のエラーメッセージが出る場合が御座います。** お手数ですが、次の手順をお願い致します。お手数をおかけしますが宜しくお願い致します。

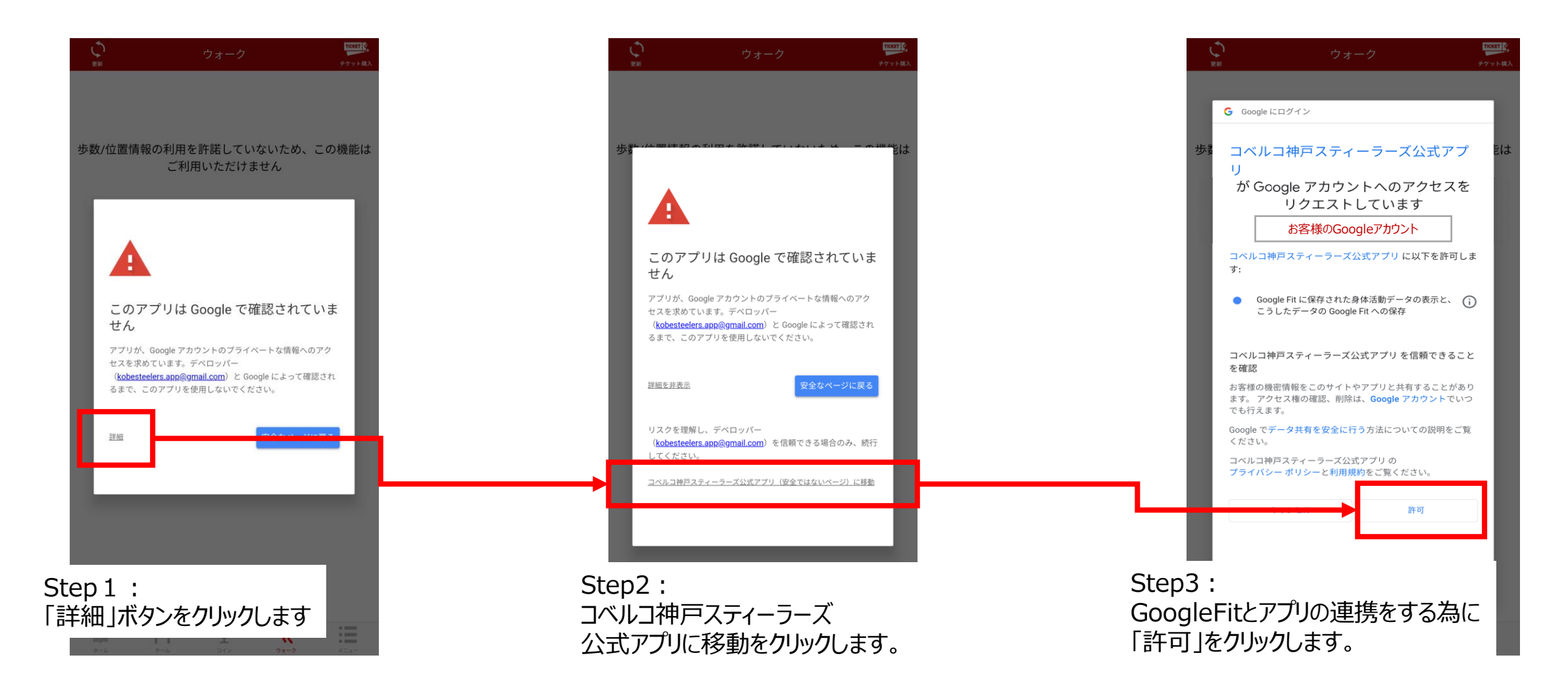